# Photoshop 7.0 For MAC

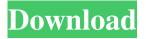

## Download Photoshop For Windows 7 Full Version Crack+ With Serial Key Free Download [2022]

\*\*Photoshop Elements\*\* With Photoshop Elements, you have access to all the tools and features of Photoshop for one low price. It runs in the Photoshop window that you see on the left side of Figure 7.1, but it also has features that enable you to trim, crop, and enhance images.

# Download Photoshop For Windows 7 Full Version License Key X64

Where is Photoshop? The software is available to purchase for Windows and MacOS. If you are a student then free trial versions are available which you can download and try out for free before purchasing. You will need the Photoshop Elements version if you are using Windows operating systems (it is compatible with both MacOS and Windows). Elements is available as both a standalone software and as a service online and is completely free to use. You do not need to pay anything to get it. Here are some features of Photoshop Elements that makes it a good alternative for everyone: Clean interface and advanced features It is a simple software but it offers a lot of advanced features. The interface is clean and organized which makes it easy for new users to work with it. This also results in user productivity. You can edit: Tripod, environments, natural, and architectural photography Normal, art, and portrait photographs Babies, animals, food, and quotes Wedding and couples portraits Sketch, photo manipulation, and darkroom Home and landscape photography Quotations, illustration, and meme creations You can also resize, rotate, flip and crop images Adjust color and exposure. Remove or add objects, merge, erase, or overlay anything. You can rotate and scale the image, animate things using Photoshop or a video editor. The software offers precision controls to make adjustments and quickly access the tools required to produce the desired output. There are also advanced operations such as layer extraction, white balance, edge enhancement, and noise reduction. You can also use scripts and plugins to automate tasks. "It can be a big time saver. If you don't have a specific software for a particular operation then you can find ways to use Elements to make a professional-quality product. The level of control you have in the software is incredible. I see so many users using Photoshop elements simply because they know it will provide them the right tools and options to get the job done." - Ana Cardenal Photo effect tutorials You can use the software to apply the effects to a photograph: Photo Adjustment Adjust color and exposure. Structure filter. Filter animation. Enhanced Lighten or darken an image. Change colors using the 05a79cecff

2/4

### Download Photoshop For Windows 7 Full Version Crack + Free Download [Mac/Win] (2022)

Future of the American Schoolhouse Professor presents at annual meeting of NATA Tuesday, April 9th, 2014 "My primary goal was to get a robust, holistic, tried-and-true instruction approach for students," Dr. Solomon said. "I wanted to show that this approach will create students that are college and career ready, who are resilient and confident and who will succeed in all aspects of life. The purpose of my presentation was to show how the American Schoolhouse approach could be implemented in the Middle East." Dr. Solomon, an assistant professor of engineering at Rochester Institute of Technology, recently visited the Middle East on a trip organized by the College of Engineering. "I always wanted to come to the Middle East," Dr. Solomon said. "Many engineering students have told me they would love to come, but we don't have enough money to pay for it." The private Christian high school met the requirements for matching funds from the college and school district and received a \$3,000 matching grant from RIT's Office of International Affairs. "We have come for a short term stay, but we are grateful for the experience," Dr. Solomon said. "This experience will impact our school, our parents, and all of the students we have to serve." Dr. Solomon attended Wainwright Christian School, and from there went on to receive his undergraduate degree from Marquette University and his Ph.D. at the University of Arizona. He has served as an adjunct faculty member at Arizona State University, Arizona State University-Albuquerque, and UC Berkeley, where he most recently served as a Visiting Professor in the Haas School of Business. Dr. Solomon's focus is on educational reform, particularly in developing countries, with a focus on the private sector and business education. His research is conducted in both the private and public sectors and focuses on entrepreneurship, education policy, and entrepreneurship education, where he serves as a faculty mentor. In addition to his work as a researcher, Professor Solomon has been very active in the education field for more than 30 years. He has served as a charter member of the National Academy of Engineering Education Academy, where he currently serves as a member of the Executive Council. He has also been a member of numerous other professional organizations, including the Council on International Educational Exchange, where he serves as a councilor

#### What's New in the?

The Free-Hand Tool allows you to draw simple straight, curved or arc lines. The Levels tool allows you to adjust the contrast of an image. This is useful for bringing out the detail in an image or for correcting poor contrast. The Pen Tool allows you to draw and edit simple shapes. Some of the more sophisticated drawing tools include Ellipse, Rectangle and Polygons. The Batch Tool allows you to execute tasks such as flattening images, reducing image size and clipping a portion of an image. The Curves tool allows you to affect the entire range of the image. For example, you can easily draw a mid-tones gradient which would result in better tonal control. The Adjustment panel, located at the bottom of the screen, is used to select and edit the color of certain parts of an image. Use the Image menu, located in the top menu bar, to import and export images. Type the command /pshb to access the Brush Toolbox, a collection of various brush tips which make great subjects for a variety of effects. Use the Esc key to exit the toolbox. You can copy brushes from other images by selecting them in the Brush panel and pressing Ctrl + C, then selecting an image in the open document from which you want to copy. After pasting, simply move the copy to a different location on the canvas, or press Ctrl + V to paste the copy. The Brush panel contains a collection of brushes, as well as a number of basic brush settings. To access the Brush panel, select the brush that you want to edit, then press Ctrl + B (Win) or Cmd + B (Mac) to display the Brush panel. The Layer Menu is used to adjust various Layer properties. Layer properties may include opacity, blend mode, anchor point and blend weight. You can also adjust the visibility of layers, using Layer, View, Show all Layers and Show Layer Options menus. To access the Layer menu, select an image layer, then press the Ctrl key (Win) or Cmd key (Mac). You can use the Layer menu to easily duplicate or move layers. For example, to duplicate an image layer, select the layer, press Ctrl + J, then select Duplicate Layer from the Layer menu. You can also use the Layer menu to create new layers, lock layers,

3/4

# System Requirements For Download Photoshop For Windows 7 Full Version:

Minimum: OS: Windows 7, Windows 8, Windows 8.1 Processor: Intel® Core<sup>TM</sup> i5-4200U / AMD A4-4300 Memory: 2 GB Graphics: Intel® HD 4000 DirectX: Version 11 Storage: 32 GB available space Additional Notes: Disk space required to install program will vary depending on installed extensions Recommended: Processor: Intel® Core<sup>TM</sup> i7-4500U /

#### Related links:

http://meowmeowcraft.com/2022/07/01/best-free-3d-fonts-photoshop/

https://dd-school.com/wp-content/uploads/2022/07/chanel.pdf

https://www.careerfirst.lk/sites/default/files/webform/cv/ez-green-screen-photoshop-plugin-free-download.pdf

https://massage4zambia.com/wp-content/uploads/2022/07/nefdark.pdf

http://www.ecomsrl.it/free-download-adobe-photoshop-for-windows/

https://bodhibliss.org/photoshop-7-0-portable-support-windows-10/

https://voltigieren-bb.de/advert/logo-mockup-psd-downloads/

https://www.formworkcontractorsmelbourne.com/wp-content/uploads/2022/07/alysgen.pdf

https://www.reperiohumancapital.com/svstem/files/webform/penselen-photoshop-downloaden.pdf

http://www.ndvadvisers.com/?p=

https://arcane-lake-75873.herokuapp.com/masbir.pdf

https://murmuring-sands-00078.herokuapp.com/vanphi.pdf

https://cryptic-ocean-50777.herokuapp.com/alilava.pdf

https://www.reperiohumancapital.com/system/files/webform/adobe-photoshop-cs-81-free-download.pdf

https://ig-link.com/20-best-photo-editors-for-windows/

https://www.crvpto-places-directory.com/wp-

content/uploads/2022/07/adobe photoshop 2015 free download for windows 10.pdf

https://immense-reaches-55698.herokuapp.com/photoshop\_book\_cover\_action\_free\_download.pdf

https://resistanceschool.info/photoshop-cs3-portable-for-pc/

https://www.batiksukses.com/banner-shape-images/

https://sinhgadroad.com/advert/photoshop-2019-windows-download-free/

4/4